## 2. Network Architecture

## **2. Network Architecture**

## **2.1 Outline of Network**

The following describes the NACCS user network (its communication protocol being used is "TCP/IP") (See Figure 2.1.1):

- [1] The user network is composed of a user network backbone (hereinafter, referred to as the "network backbone") and the access lines that connect to access points located on the network.
- [2] Users connect to the access points located on the network backbone.
- [3] Users connect to the user network using the router provided by NACCS Center. The operational condition setting of the router is controlled solely by the NACCS Center, and the users cannot change the setting.
- [4] The NACCS user network is logically closed and only NACCS users' data is transmitted and received. Only NACCS users can connect to the access points.
- [5] Connection between the user system and access points is provided via: a dedicated line or fiber-optic broadband.

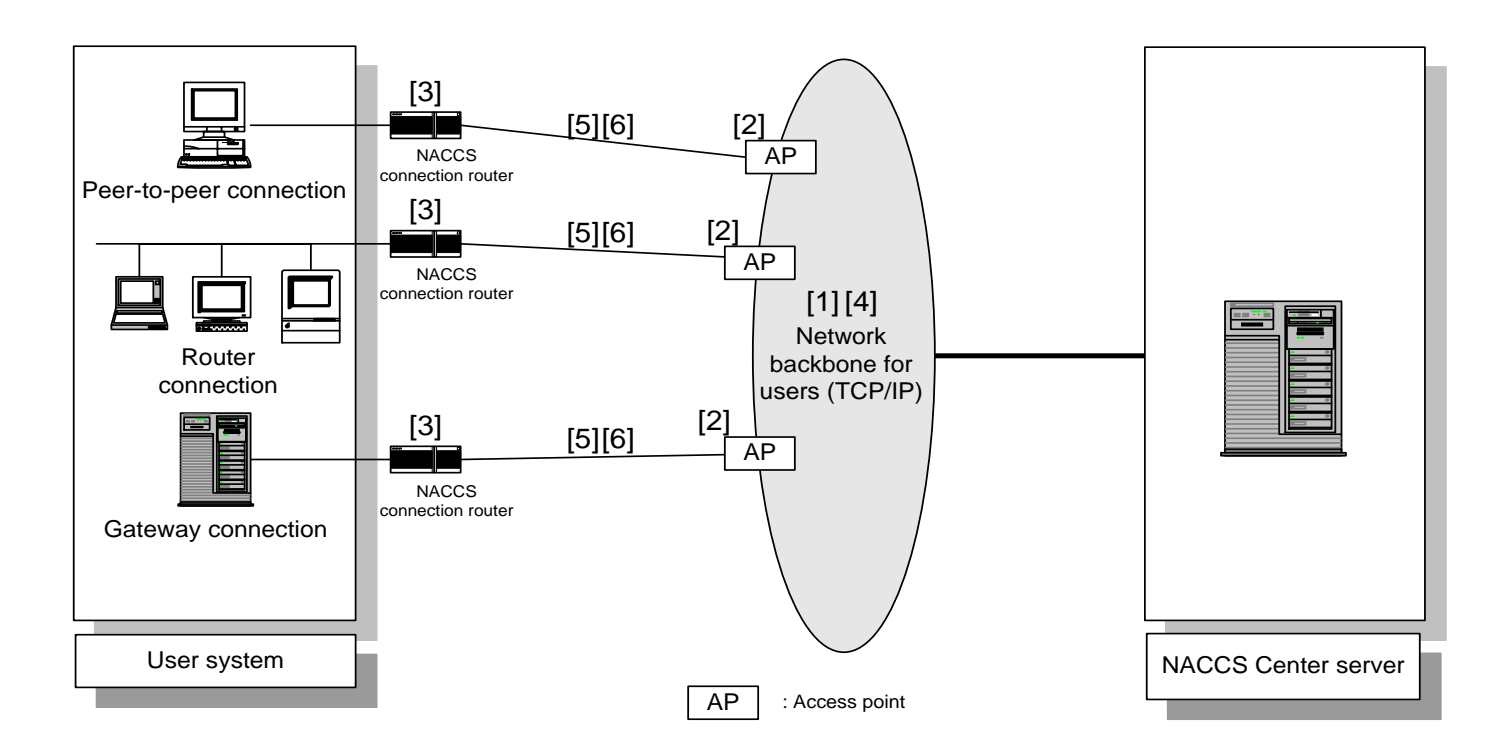

Figure 2.1.1 Outline of User Network

Read "Guide to Introduce NACCS Communication Line Service (User Access Line)" on the NACCS Information for things to note when using new NACCS user network.